## SAP ABAP table AD01COLLRESULT {Results List for Collective Processing}

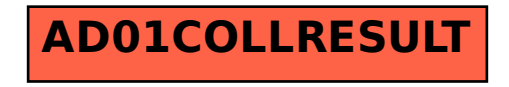